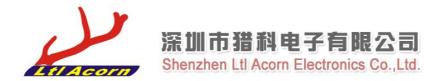

## Remote Control APP for Ltl Acorn Trail Camera

- 1. Enter APP Store on your iphone or ipad.
- 2. Search Itltools

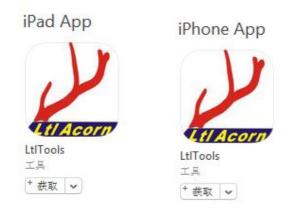

3. App get and start using to control your camera.

## iphone

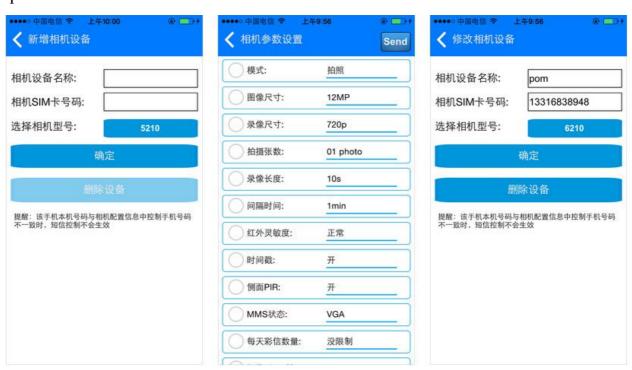

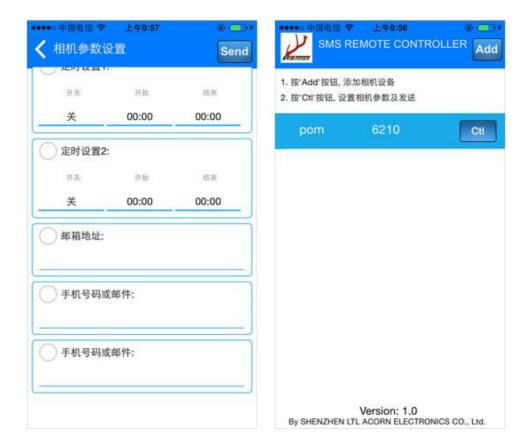

## ipad

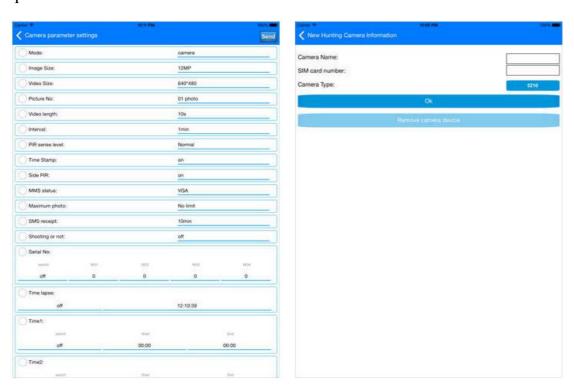

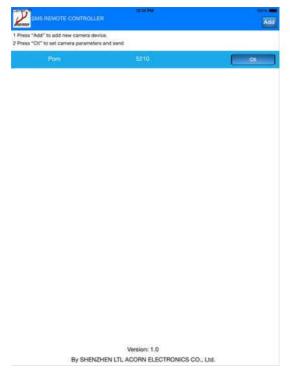

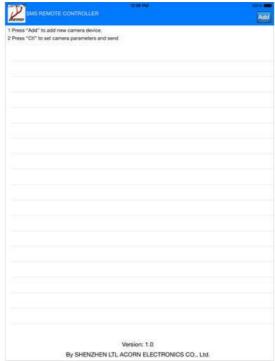